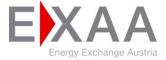

## **DATA SHEET**

| Company                                                                                                    |                    |                      |                   |  |  |  |  |  |
|----------------------------------------------------------------------------------------------------|--------------------|----------------------|-------------------|--|--|--|--|--|
| Name of company as ent<br>panies Register                                                                              | ered into the Com- |                      |                   |  |  |  |  |  |
| Number in Companies Re                                                                                                 | eaister            |                      |                   |  |  |  |  |  |
| VAT number in country c                                                                                                |                    |                      |                   |  |  |  |  |  |
| Austrian VAT number if a                                                                                               | -                  |                      |                   |  |  |  |  |  |
| Managing Director – Nan                                                                                                |                    |                      |                   |  |  |  |  |  |
| power of sole representa                                                                                               |                    |                      |                   |  |  |  |  |  |
| Managing Director – Nan                                                                                                | ,                  |                      |                   |  |  |  |  |  |
| attorney if they do not ha                                                                                             |                    |                      |                   |  |  |  |  |  |
| representation)                                                                                                    |                    |                      |                   |  |  |  |  |  |
| Registered Office of Company                                                                                           |                    |                      |                   |  |  |  |  |  |
| Street and number                                                                                                    |                    |                      |                   |  |  |  |  |  |
| Postal code, Place                                                                                                    |                    |                      |                   |  |  |  |  |  |
| State                                                                                                    |                    |                      |                   |  |  |  |  |  |
| Data                                                                                                    |                    |                      |                   |  |  |  |  |  |
| EIC-code                                                                                                    |                    |                      |                   |  |  |  |  |  |
| E-mail address for sendir                                                                                              | ng trading confir- |                      |                   |  |  |  |  |  |
| mation                                                                                                    |                    |                      |                   |  |  |  |  |  |
| E-mail address for sched                                                                                               | ules               |                      |                   |  |  |  |  |  |
|                                                                                                    | Selection of       | Price Model          |                   |  |  |  |  |  |
| Entry Model                                                                                                    |                    |                      |                   |  |  |  |  |  |
| Classic Model                                                                                                    |                    |                      |                   |  |  |  |  |  |
| Pro Model                                                                                                    |                    |                      |                   |  |  |  |  |  |
| Number of Trading Accounts                                                                                             |                    |                      |                   |  |  |  |  |  |
| Control Area                                                                                                    | Grey Electricity   |                      | Green Electricity |  |  |  |  |  |
|                                                                                                    | 10:15 Auction      | 12:00 MC Auction     | 10:15 Auction     |  |  |  |  |  |
| APG                                                                                                    |                    |                      |                   |  |  |  |  |  |
| TenneT                                                                                                    |                    |                      |                   |  |  |  |  |  |
| Amprion                                                                                                    |                    |                      |                   |  |  |  |  |  |
| 50Hertz                                                                                                    |                    |                      |                   |  |  |  |  |  |
| TransnetBW                                                                                                    |                    |                      |                   |  |  |  |  |  |
|                                                                                                    | Location Spread Tr | ading Accounts 10:15 | 5 Auction         |  |  |  |  |  |
|                                                                                                    |                    | the four German Co   |                   |  |  |  |  |  |
| APG                                                                                                    |                    |                      |                   |  |  |  |  |  |
| TenneT                                                                                                    |                    |                      |                   |  |  |  |  |  |
| Amprion                                                                                                    |                    |                      |                   |  |  |  |  |  |
| 50Hertz                                                                                                    |                    |                      |                   |  |  |  |  |  |
| TransnetBW                                                                                                    |                    |                      |                   |  |  |  |  |  |
| Number of Cross-Auction Spread Trading Accounts<br>10:15 Auction <-> 12:00 MC Auction for the following Control Areas: |                    |                      |                   |  |  |  |  |  |
| APG                                                                                                    |                    |                      |                   |  |  |  |  |  |
| TenneT                                                                                                    |                    |                      |                   |  |  |  |  |  |
| Amprion                                                                                                    |                    |                      |                   |  |  |  |  |  |
| 50Hertz                                                                                                    |                    |                      |                   |  |  |  |  |  |
| TransnetBW                                                                                                    |                    |                      |                   |  |  |  |  |  |
| API Service                                                                                                    |                    |                      |                   |  |  |  |  |  |
| read-only                                                                                                    |                    |                      |                   |  |  |  |  |  |
| read/write for EXAA 10:15                                                                                              |                    |                      |                   |  |  |  |  |  |
| read/write for EXAA 12:0                                                                                               |                    |                      |                   |  |  |  |  |  |
| read/write all auctions                                                                                                |                    |                      |                   |  |  |  |  |  |

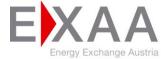

## DATENBLATT

| Market Information Service                                    |            |           |          |     |        |                  |  |  |  |
|---------------------------------------------------------------|------------|-----------|----------|-----|--------|------------------|--|--|--|
| Market Informa                                                |            |           |          |     |        |                  |  |  |  |
| (optional for Entry Model)                                    |            |           |          |     |        |                  |  |  |  |
| Trader management                                             |            |           |          |     |        |                  |  |  |  |
| (incl. specification of the desired two-factor Authentication |            |           |          |     |        |                  |  |  |  |
| Role                                                          | First Name | Last Name | Hardware | SMS | E-mail | Phone nr./E-Mail |  |  |  |
| Senior-Trader                                                 |            |           |          |     |        |                  |  |  |  |
| Commercial R.                                                 |            |           |          |     |        |                  |  |  |  |
| Trader                                                        |            |           |          |     |        |                  |  |  |  |
| Trader                                                        |            |           |          |     |        |                  |  |  |  |
| Trader                                                        |            |           |          |     |        |                  |  |  |  |
| Trader                                                        |            |           |          |     |        |                  |  |  |  |
| Trader                                                        |            |           |          |     |        |                  |  |  |  |
| Trader                                                        |            |           |          |     |        |                  |  |  |  |
| Trader                                                        |            |           |          |     |        |                  |  |  |  |
| Trader                                                        |            |           |          |     |        |                  |  |  |  |

Multiple selection is possible with the following combinations: Hardware and SMS or e-mail. At least one Senior Trader and one Commercial Representative (Back Office User) must be filled in.

We confirm the proper use of the access tokens in accordance with 4 (2) of the Conditions of Participation for Electrical Energy, as well as the correct declaration of the above information.

Place, date

Company signature of the member (legally binding signatures with name in block letters and company stamp)